# **Ratgeber**

# **"Geld verdienen im Nebenjob im Internet"**

# **2016**

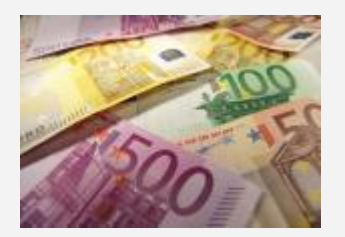

von

**Hans-Peter Wolff**

Copyright © Hans-Peter Wolff 3. Auflage 2016 Alle Rechte vorbehalten.

**Sie haben KEINE Wiederverkaufsrechte für dieses E-Book!**

**Sie können es aber gerne unverändert und kostenlos weitergeben.**

**Impressum** Angaben gemäß § 5 TMG: Hans-Peter Wolff Carpstrasse 28 47119 Duisburg

Kontakt: Telefon: +49 (0)203 8609764 Telefax: +49 (0)203 8609849 E-Mail: info@erfolgreich-im-internet.biz

Umsatzsteuer-Identifikationsnummer gemäß §27 a Umsatzsteuergesetz: DE 239772562

Verantwortlich für den Inhalt nach § 55 Abs. 2 RStV: Hans-Peter Wolff Carpstrasse 28 47119 Duisburg

#### **Haftungsausschluss**

Ich bin Texter, kein Rechtsanwalt. Der Autor übernimmt keinerlei Gewähr für die Aktualität, Korrektheit und Vollständigkeit der bereit gestellten Informationen.

Haftungsansprüche, die Sie durch die Nutzung oder Nichtnutzung der dargebotenen Informationen bzw. durch die Nutzung fehlerhafter und unvollständiger Informationen verursacht worden sind, sind grundsätzlich ausgeschlossen, sofern seitens des Autors kein nachweislich grob fahrlässiges Verschulden vorliegt.

Trotz sorgfältiger inhaltlicher Kontrollen übernimmt der Autor keine Haftung für die Inhalte externer Links. Für den Inhalt der verlinkten Seiten sind ausschließlich deren Betreiber verantwortlich.

Die in diesem E-Book dargestellten und ggf. durch Dritte geschützten Marken- und Warenzeichen unterliegen uneingeschränkt den Bestimmungen des jeweiligen gültigen Kennzeichenrechts und den Besitzrechten der jeweiligen eingetragenen Eigentümer.

# **I. Einleitung**

Herzlich willkommen in meinem E-Book "Geld verdienen im Internet". Hier habe ich Geldverdienstmöglichkeiten zusammengetragen, die ich recherchiert und ausprobiert habe und mit denen ich bereits unterschiedlich Geld verdiene. Mit diesem Ratgeber verkürzen Sie meinen langen Weg.

#### **Für die Benutzung der hinterlegten Links bin ich dankbar.**

Gerne nehme ich Ihre Anmerkungen, Lob und Kritik und Links zu Einnahmequellen entgegen. Bitte kurze Mail an support@hans-peterwolff.de.

Haben Sie sich auch schon mal folgende Fragen gestellt:

- Wie kann ich mir einen Nebenverdienst mit dem Internet aufbauen?
- Welche Einnahmenquellen gibt es?
- Welche Kenntnisse brauche ich dafür?
- Welche Ausgaben kommen auf mich zu?

Ich verspreche Ihnen nicht, dass Sie reich werden mit den hier vorgestellten Tipps. Ausschließen kann ich es aber auch nicht. ;-) Ein nettes Zubrot sollte schon dabei heraus springen, wenn Sie sich regelmäßig auf den vorgestellten Seiten tummeln und meine Tipps beherzigen.

Im ersten Teil erfahren Sie einige Ideen, wie Sie z. T. ohne eigenen Internetauftritt Geld verdienen können.

Jetzt lassen Sie uns aber starten.

## **II. Geld verdienen ohne Webspace**

#### **Einleitung**

Mit den Tipps, die ich Ihnen hier vorstelle, erhalten Sie Geld für Dinge, die Sie sowieso jeden Tag tun. Sie benötigen keinen Webspace und Domain. Empfehlenswert ist ein zweites E-Mail-Konto nur für diese Tätigkeiten. Wenn Sie eine Internet-Flatrate haben, steht Ihrem Verdienst in wenigen Minuten nichts entgegen.

Bitte beachten Sie das Steuerrecht! Gewinne, nicht Einnahmen, über 410 € im Jahr sind bei der Steuererklärung anzugeben. Näheres finden Sie in der Steuerliteratur, im Lohnsteuerhilfeverein oder bei Ihrem Steuerberater.

**Hinweis:** Sollten Sie Begriffe nicht kennen, dann schauen Sie bitte unter Erläuterungen nach, ob diese dort erklärt werden.

#### Paid-Mail lesen

Bevor Sie sich kostenlos bei Anbietern von Paid-Mails anmelden, besorgen Sie sich eine Ausfüllhilfe. Ich verwende [Roboform,](http://www.roboform.com/?affid=hpw55) www.roboform.com/?affid=hpw55. Dieses Programm erkennt die meisten Eingabefelder und füllt diese automatisch. Eine enorme Erleichterung. Es merkt sich auch Ihre Passwörter.

Für die Anmeldung erhalten Sie meist eine Eröffnungsgutschrift von bis zu 5 €. Bei der Anmeldung suchen Sie sich die Bereiche aus, zu denen Sie Mails bekommen möchten. Täglich erhalten Sie eine Übersicht von Mails, die Sie anklicken und lesen. Nach Ablauf der eingeblendeten Zeit erhalten Sie eine Bestätigung, dass der Betrag von z. B. 0,2 Cent Ihrem Konto gutgeschrieben wurde. Ich rufe mir direkt 5 Mails auf. Nach der 5. schaue ich bei der ersten vorbei, ob diese bereits abgelaufen und bestätigt wurde.

Lukrativer ist die Teilnahme an Bonusaktionen und Gewinnspielen, die manche zusätzlich im Angebot haben. Bei ebesucher.de können Sie Ihr Guthaben in Werbemails eintauschen, die Sie versenden.

Mit folgenden Anbietern arbeite ich zusammen. Es gibt natürlich noch zahlreiche andere.

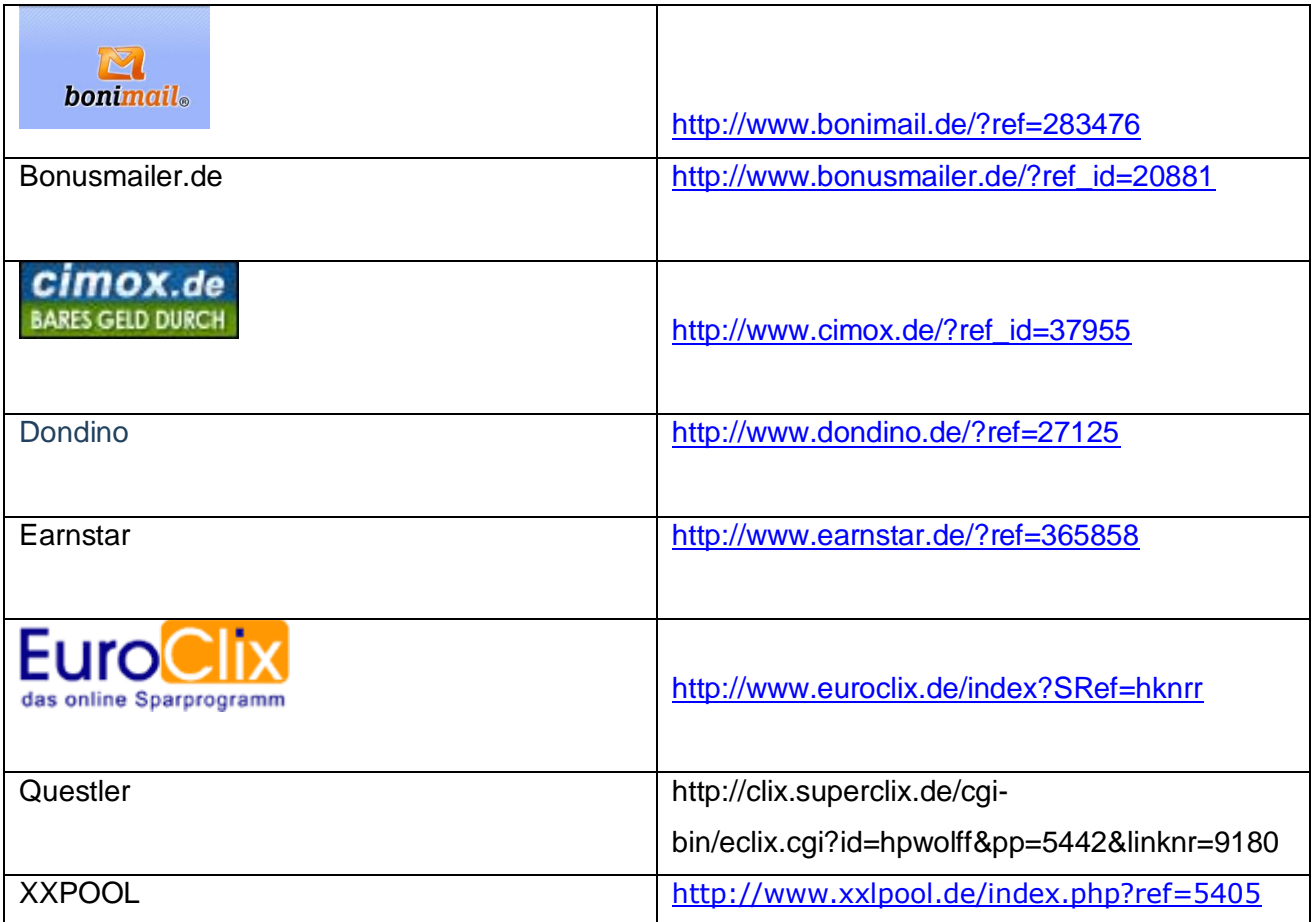

## E-Mail schreiben

Es klingt unglaublich, aber Sie erhalten für das Schreiben von E-Mails 1 Cent gutgeschrieben. Melden Sie sich dazu bei www.mysc.de an über folgenden Link: [http://bit.ly/crsId7.](http://bit.ly/crsId7)

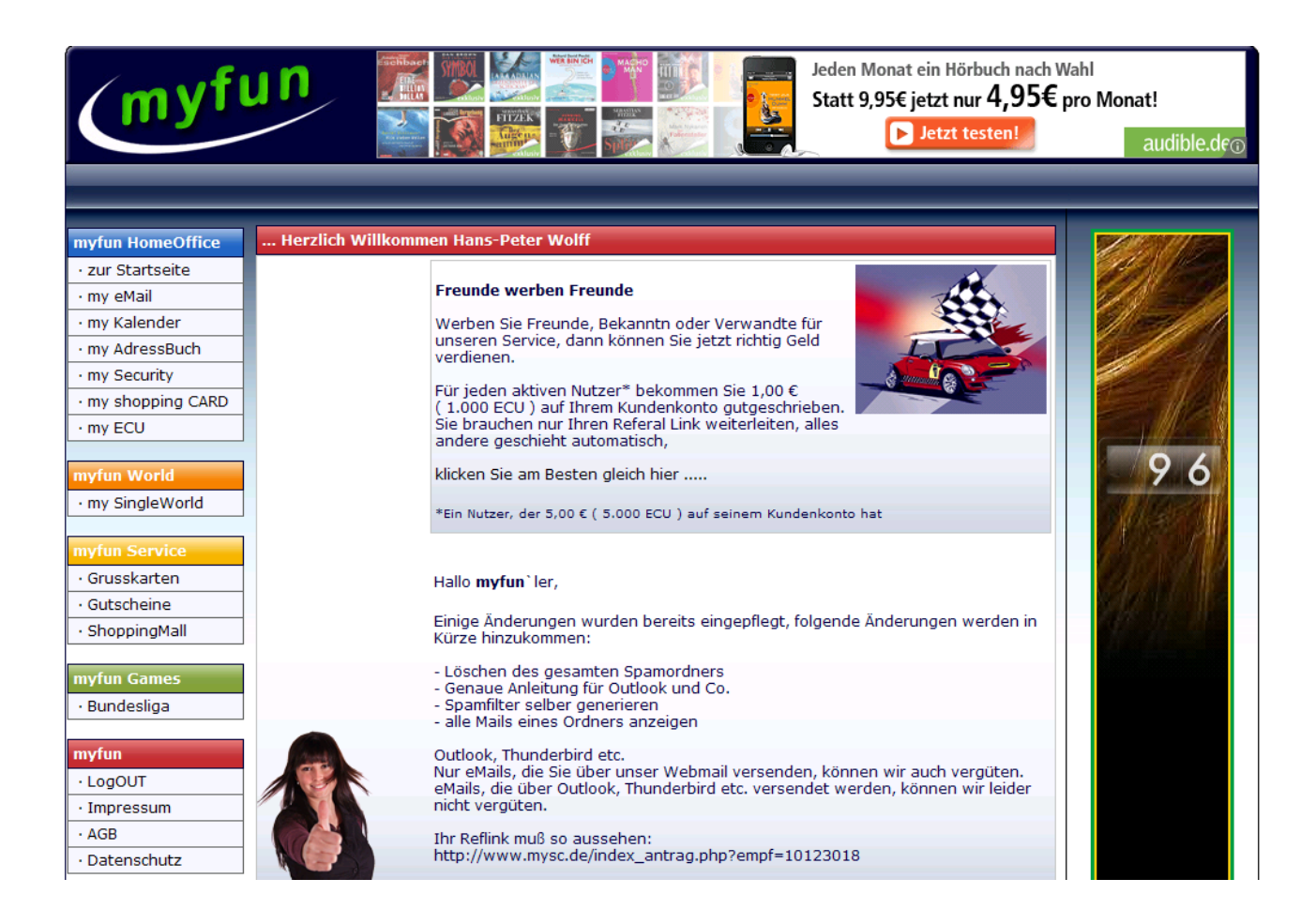

Wenn Sie andere für diesen Dienst begeistern können, werden Ihnen 1 € gutgeschrieben. Benutzen Sie dazu Ihren Reflink, den Sie in Ihrer Signatur Ihrer E-Mails einbinden. Es hat folgendes Format: **[http://www.mysc.de/index\\_antrag.php?empf=10123018](http://www.mysc.de/index_antrag.php?empf=10123018)**. Ersetzen Sie empf= durch Ihre Nummer.

Seite 7

#### Artikel/Meinungen schreiben

Hintergrund ist der, dass die nachfolgend beschriebenen Anbieter Unternehmen mit Webseiten zusammen bringt mit Autoren, die die Inhalte hierfür liefern. Anbieter sind u.a.:

#### **[www.content.de](http://www.content.de/)**

Hier die Originalbeschreibung:

"content.de ist ein Dienstleistungsunternehmen, das Autoren, Unternehmen und Privatpersonen zusammenbringt, die unique content für ihre Webseiten sucht. content.de bietet einen virtuellen Marktplatz an, auf dem Auftragsarbeiten von A bis Z abgewickelt werden können."

Nachdem man einen Probeartikel verfasst hat, wird die Qualität beurteilt. Auf einem Marktplatz werden die offenen Aufträge mit gefordertem Niveau aufgelistet. Man sieht sich die Beschreibung des Auftrages an und bewirbt sich darauf. Wenn der Anbieter mit der Arbeit zufrieden ist, erfolgt die Bezahlung pro Wort.

#### **[http://pagewizz.com](http://pagewizz.com/)**

Bei Pagewizz können Sie Geld verdienen, indem Sie der Welt von Dingen berichten, über die Sie Bescheid wissen und die Ihnen wichtig sind. Schreiben Sie die Artikel zu beliebigen Themen und werden Sie gefunden. Melden Sie sich hier an unter: [http://pagewizz.com/?pr=709.](http://pagewizz.com/?pr=709) Wenn Sie bei Google Adsense und Amazon angemeldet sind, können Sie Ihre Partner-ID hinterlegen und an der themenrelevanten Werbung verdienen. An Mitglieder, die Sie geworben haben, verdienen Sie dauerhaft.

### Mit Startseite in Browser

Es gibt eine Suchmaschine, die beteiligt Sie zu 80 % an den Einnahmen. Sie melden sich kostenlos an und richten diese Suchmaschine im Browser als Startseite ein. Wenn Sie mindestens 10 Tage im Monat diese Seite aufrufen und sich einloggen, werden Sie beteiligt. In Ihrem Urlaub ruht das Verhältnis. Als besonderen Service können Sie Ihre häufig besuchten Webseiten einrichten, so kommen Sie durch einen Klick schneller auf Ihre Seiten. Es handelt sich um www.tixuma.de.

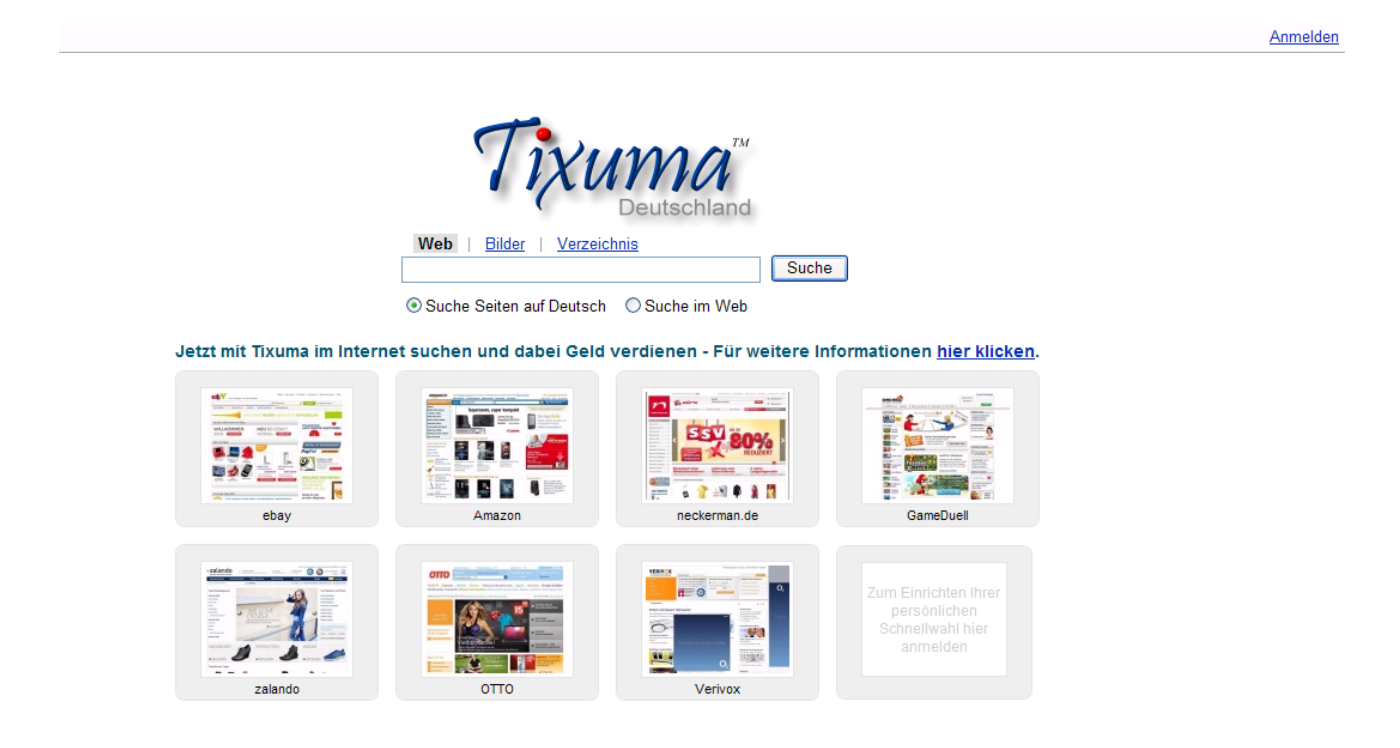

Für jeden von Ihnen geworbenen Nutzer erhalten Sie eine zusätzliche Provision. Melden Sie sich über **<http://bit.ly/csKMl6>** bei Tixuma an. Geben Sie den Gutscheincode **44YNXVKP** bei Ihrer Anmeldung an, so erhalten Sie eine Startgutschrift von 2 €. Die Monatsgutschrift steht erst am Ende des Monats fest. Noch handelt es sich um Cents, aber es wird sich entwickeln.

Bei www.klamm.de steht der Verdienst fest. Für jeden Aufruf und Anmeldung bei klamm.de erhalten Sie 0,3 Cent. Wenn Sie jemand über Ihren Reflink werben, erhalten Sie 0,77 €.

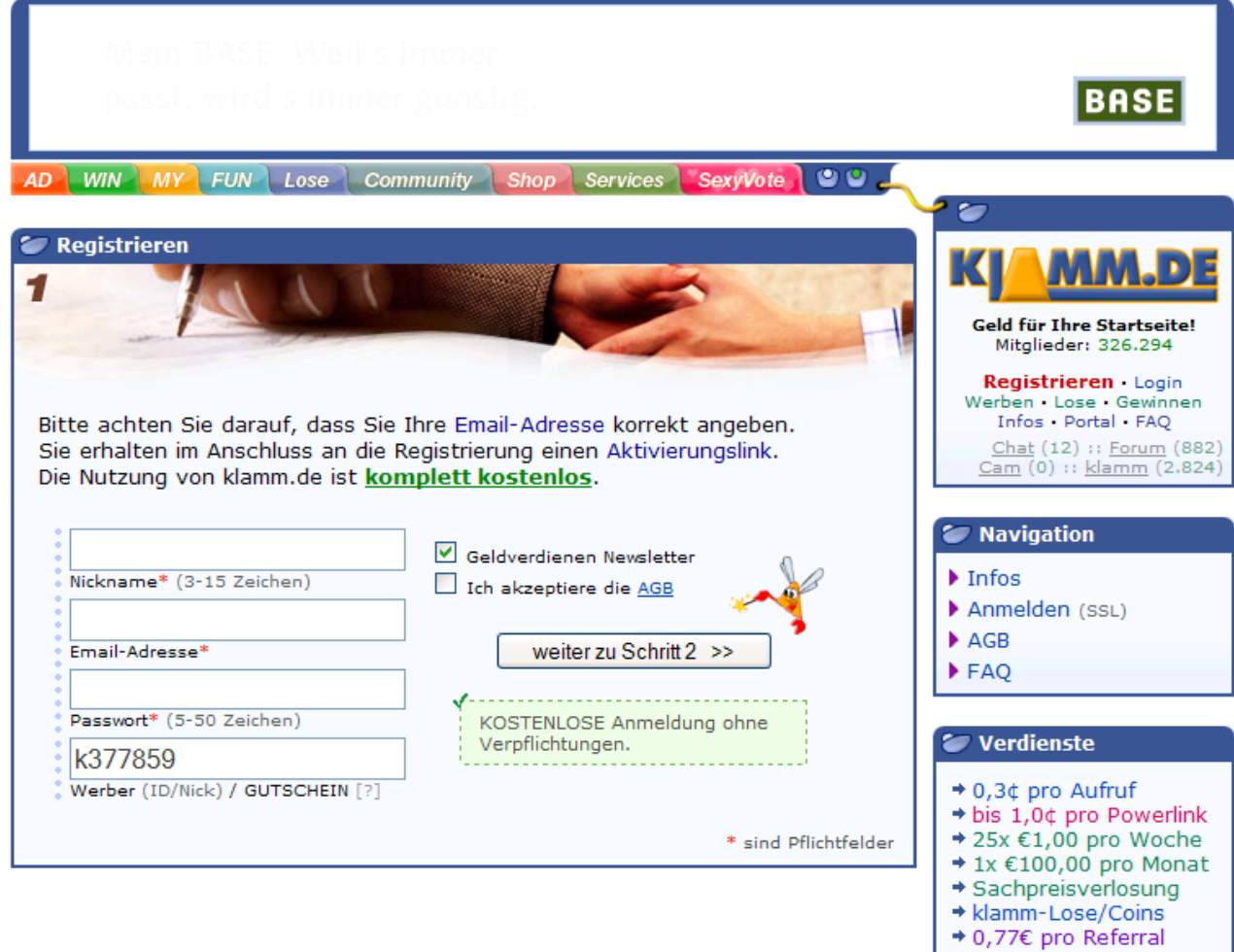

Melden Sie sich über folgenden, kostenlosen Link an: **<http://bit.ly/bQwAs2>**.

Vergeben Sie sich einen Nicknamen, hinterlegen Ihre E-Mail-Adresse und Passwort. Nach Aktivierung geht es schon los. Bei jeder Anmeldung sehen Sie Ihr aktuelles Guthaben.

→ 5 Werbe-Ebenen  $+10\% - 5\% - 3\% - 2\% - 1\%$ 

## Telefonwerbung anhören

Geld verdienen, in dem ich mir Telefonwerbung anhöre? So geht's es bei [www.flatwin.com:](http://www.flatwin.com/)

- Zuerst müssen Sie sich mit Ihrer Telefonnummer einen Zugangspin zu Flatwin holen! Dazu rufen Sie ganz einfach eine der Nummer die unter dem Menüpunkt [\\*Nummern\\*](http://www.flatwin.com/get/7d7464fb684914bf77eec02dc2862437106a8966/numbers.php) aufgeführt sind, wie z.B. die 0201/516 7163 (alles deutsche Festnetzrufnummern) an und bekommst dann am Telefon einen persönlichen Zugangspin genannt! Den Pin bitte gut merken!
- Jetzt können Sie sich mit Ihrem Zugangspin auf der Webseite einloggen. Mit Ihrer Telefonnummer und Ihrem persönlichen Zugangspin können Sie sich jetzt jederzeit in den Mitgliederbereich einloggen! Dazu geben Sie bitte einfach oben in das linke Feld Ihrer Telefonnummer und in das recht Feld Ihre Pin ein und drücken auf einloggen!
- Jetzt können Sie sich ganz einfach eine Leitung reservieren. Drücken Sie dazu bitte links auf den Knopf "Leitung reservieren"! Kurze Zeit später erscheint die ungefähre Wartezeit bis Sie dran sind. Übrigens, Sie müssen nicht die ganze Zeit Online oder auf der Webseite bleiben, Sie können sich jederzeit ausloggen, die Warteschlange läuft einfach weiter! Achtung, aber Sie solltest immer aufpassen, dass Sie den freien Platz nicht verpassen, denn sonst ist die freie Leitung für dieses Mal weg.
- Wenn Sie einen freien Platz haben, dann sollten Sie schnell anrufen. Wenn Ihr Platz frei ist, dann merken Sie das sehr einfach, es ertönt eine Melodie und über den ganzen Bildschirm steht der Text, welche Nummer Sie anrufen sollten, und das solltest Sie dann auch machen. Sie haben 2 1/2 Minuten Zeit dann ist der freie Platz wieder weg!
- Jetzt sind Sie am gewinnen :-) Sobald Sie anrufen aktiviert sich oben links die Anzeige und Sie sind live am Gewinnen! Viel Spaß beim Werbung Anhören und dabei auch noch gewinnen :-)

#### RefSystem

Lassen Sie andere für sich arbeiten und verdienen an deren Arbeit!

Hinterlegen Sie Ihre Reflinks von tixuma.de, mysc.de und anderen. Wenn jemand einen Anbieter interessant findet, wird vielleicht Ihre ID eingeblendet und Sie bauen sich dadurch eine Downline auf und werden an deren Provisionen beteiligt.

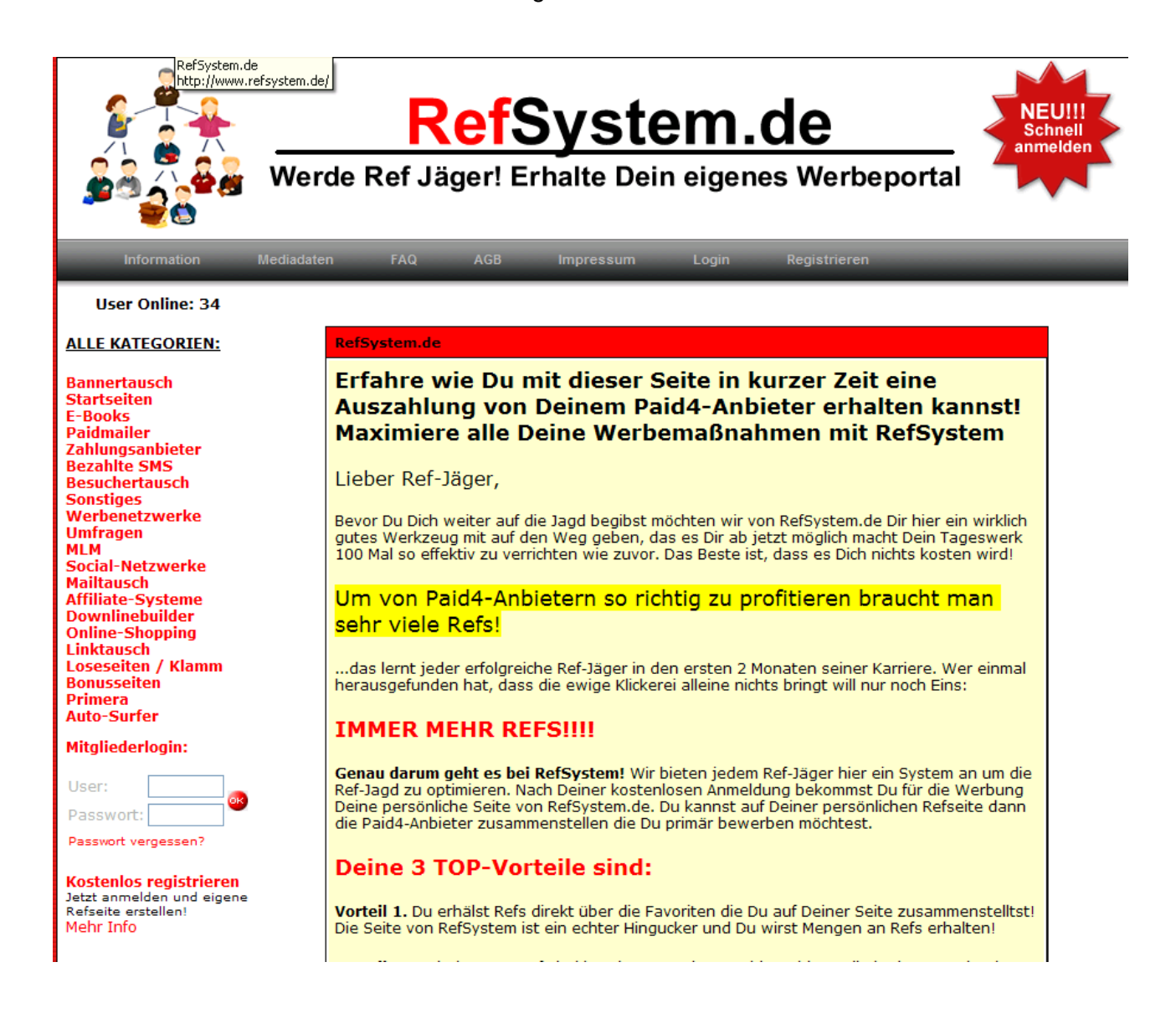

Melden Sie sich mit folgendem Link an: **<http://bit.ly/7G55nz>**

## Vermietung

### **Zimmer**

Vermieten Sie Ihre Unterkunft zeitweilig bei Airbnb. Nähere Infos unter [http://www.airbnb.de/info/why\\_host.](http://www.airbnb.de/info/why_host) Die Anmeldung ist kostenlos. Die Provision beträgt 3 %. Ihre Unterkunft ist bis zu 35.000 € versichert.

## **Auto**

Brauchen Sie Ihren Wagen jeden Tag? Wenn nicht, verleihen Sie ihn über [www.tamyca.de.](http://www.tamyca.de/) Ca. 30 € für ein VW Golf sind täglich drin.

### **Werkzeug**

Für gutes Werkzeug bekommen Sie einige Verleihgebühr auf frents.com.

### Dienstleistungen

Womit kennen Sie sich aus? Eröffnen Sie ein kostenloses Konto bei [www.blauarbeit.de.](http://www.blauarbeit.de/) Suchen Sie nach Aufträgen aus Ihrem Erfahrungsbereich. Weitere Internetadressen sind:

- [www.my-hammer.de](http://www.my-hammer.de/)
- www.machdudas.de
- [www.elance.com](http://www.elance.com/)
- umzugshelden.de
- mobrog.com
- appjobber.de
- foap.com
- giglocal.de
- haushelden.de
- eventhelden.de
- babysitter-123.de
- nebenjob.de

#### **Softwaretester**

Haben Sie einen PC, Smartphone oder Tablett? Dann verdienen Sie mit dem Testen von Apps Geld. Sie werden gesucht bei www.testbirds.de. Sie zahlen nicht nur bei gefundenen Fehlern. Nur bei Fehlern zahlen utest.com, bugfinders.com, testcloud.de und pay4bugs.com.

## Digitalbilder anbieten

Fotografieren Sie selber und gut? Dann verkaufen Sie Ihre Bilder. Melden Sie sich bei Pixelio.de an und stellen Ihre Bilder ein.

"Registrierte User können eigene Bilder bei pixelio für das Merchandising freigeben und damit Geld verdienen. Das Merchandising umfasst derzeit Poster- und Leinwanddruck. In Zukunft könnten beispielsweise auch Postkarten, Kleidungsstücke, Druckschriften einschließlich Comics, Tonträger, Kopfbedeckungen, Mousepads, Buttons etc. hinzukommen.

D.h. von Dir zum Merchandising frei gegebene Bilder können von Dritten über pixelio und einem entsprechenden Kooperationspartner, beispielsweise als Poster, bestellt werden."

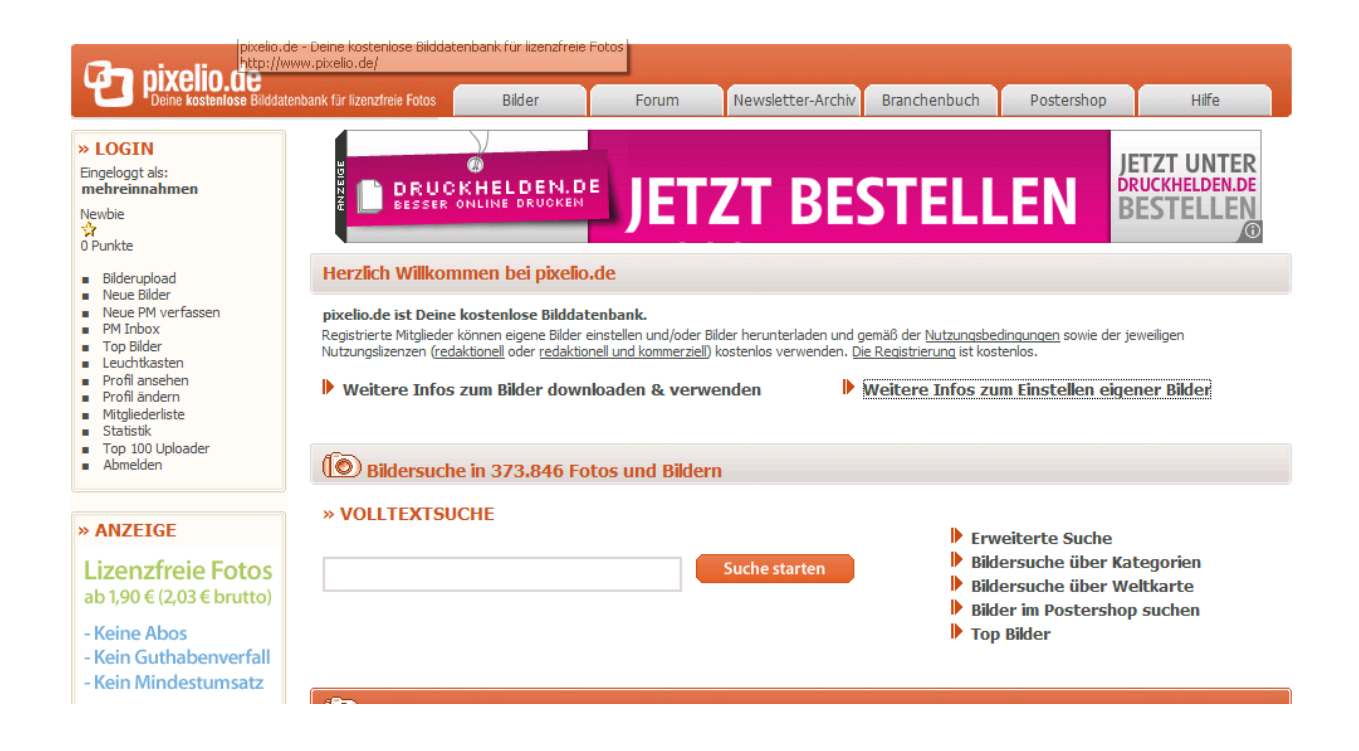

#### Ein weiterer Anbieter ist Fotolia. Melden Sie sich mit folgendem Link an:<http://bit.ly/dkKjPt>

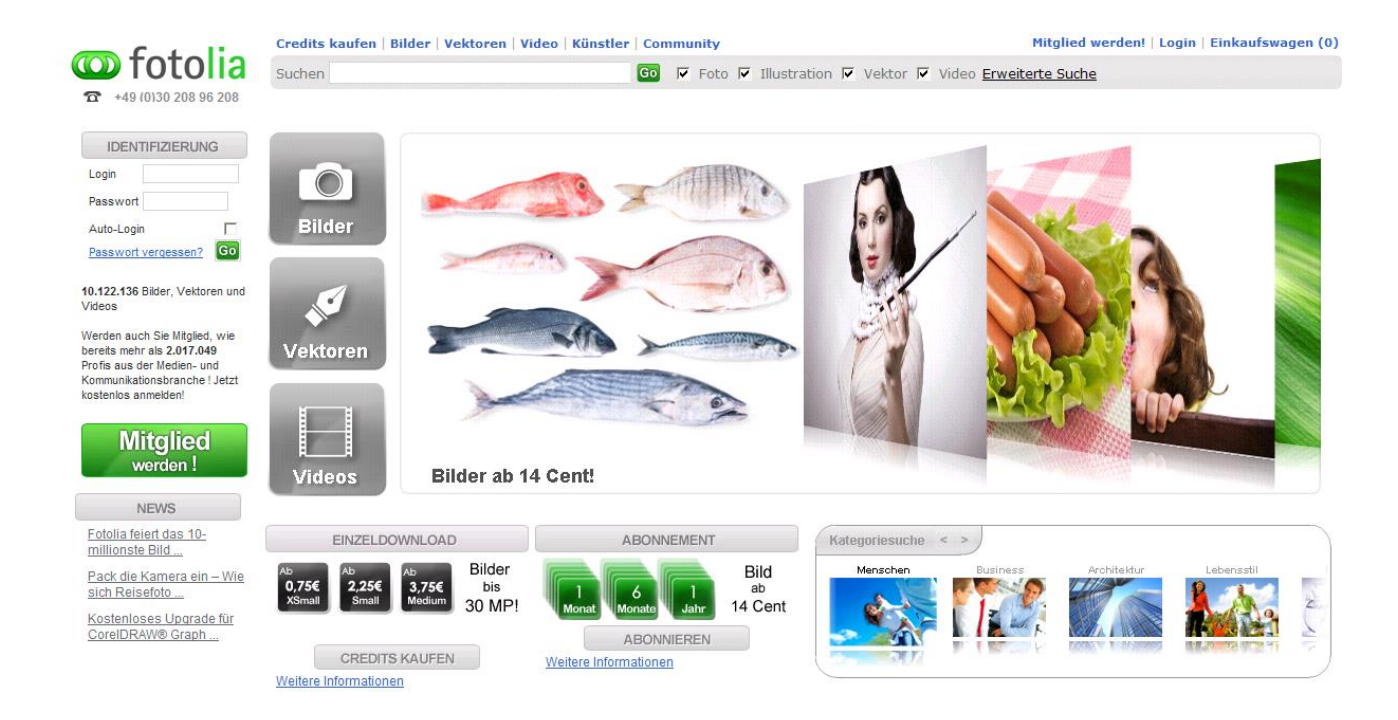

# In den Editionen Silber und Gold finden Sie folgende Themen:

# **III. Geld verdienen mit Webspace**

Partnerprogramme vermarkten Anzeigenplatz vermarkten Werbefläche vermieten Backlinks verkaufen Eigener Shop eBay Dropshipping kostenloser Shop Profiseller 1&1 Projekte verkaufen E-Books Audio- und Videoprodukte Mitgliedsseite Software vermarkten Werden Sie Webmaster

# **IV. Wie erhalte ich mehr Besucher auf meiner Homepage?**

Ein sehr wichtiges Kapitel. Was nützt die schönste Website, wenn Sie nicht gefunden werden?

In den Ratgebern Silber und Gold finden Sie ein ausführliches Kapitel Online-Marketing:

- Suchmaschinenoptimierung SEO
- Blog
- Social Network
- Facebook
- Twitter
- Xing
- You Tube
- Foren
- Linktausch
- Mailtausch
- Kostenlose Werbung
- Pressartikel schreiben
- Kostenpflichtige Werbung
- Werbemittel
- Google Adwords

# **V. Abrechnungs- /Zahlsysteme**

In diesem Kapitel zeige ich Ihnen wie Sie vollautomatisch an Ihr Geld und Ihr digitales Produkt ausliefern lassen.

#### Webspace & Co.

Nach Studium dieses Kapitels können Sie sich selber hierum kümmern bzw. diese Dienstleistung auslagern.

Anbieter

Technik

HTML-Editor

# **VI. Steuern & Co.**

Für eine hauptberufliche Existenz sind die folgenden Themen wichtig.

Gründerpersönlichkeit

Finanzierung

Gewerbeanmeldung

**Steuern** 

Sozialversicherung

Arbeitsrecht

Betriebliche Versicherungen

## **VII. Schlussbemerkungen**

Konnte ich Ihnen einen ersten Einblick in die Möglichkeiten des Geldverdienens im Internet geben?

Über ihre Meinung würde ich mich freuen. Was ist gut, was hat ihnen nicht gefallen? Fehlt etwas?

Ich wünsche Ihnen viel Erfolg beim Ausprobieren!

Hans-Peter Wolff

### **Den Link zur Gesamtedition finden Sie auf [www.erfolgreich-im-internet.biz.](http://www.erfolgreich-im-internet.biz/)**

#### **Diese Gesamtedition enthält u.a. folgende Bonis:**

- Weitere Geldverdienstideen ohne und mit Webspace
- Checkliste zum Aufbau Ihres Projektes
- Liste empfehlenswerter Tools und Links
- E-Book schreiben
- Nischenstrategien
- Vorlage Verkaufsseite
- Zahlungsanbieter einrichten
- Ratgeber Online-Marketing
- Boni Überschriften.
- Leitfaden Google AdWords
- Leitfaden Google webmaster Tools
- Tabelle Mustermarketingaktivitäten.xls

# **VIII. Meine Links:**

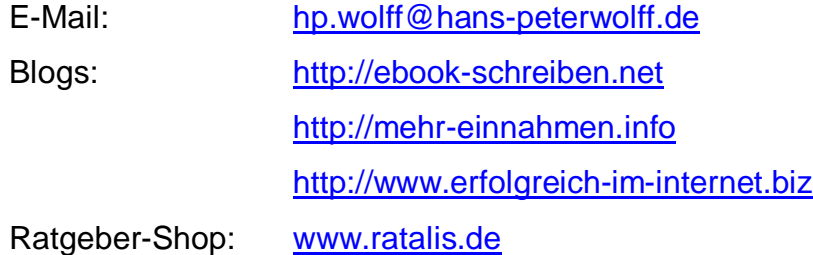

Meine selbst verfassten Gesundheitsratgeber finden Sie auf [http://www.hans-peterwolff.de](http://www.hans-peterwolff.de/)

Neben Sie mit mir Kontakt bzw. folgen Sie mir auf:

- Twitter: <http://twitter.com/hpw55>
- Facebook : [http://www.facebook.com/hanspeter.wolff1](http://www.facebook.com/hanspeterwolff1)
- Xing : [https://www.xing.com/profile/HansPeter\\_Wolff](https://www.xing.com/profile/HansPeter_Wolff)
- Google : https://plus.google.com/10470313265417851396